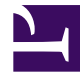

# **Robot 8.2**

# **New features in 8.2 R1:**

# **Cosmetic changes**

# NTBR/ROBOT:

o Renaming Tesseract option in RialityOCR

# SETUP ROBOT:

o HttpWatch is no more installed by default with NO UI installer

#### **Bug fixes**

#### NTBR/ROBOT:

o Video diagnostics not sent to NMC server

o Regression on project export : internal image library could be lost

o Incorrect project name when importing in NTBR

o German holidays no more planned in calendar

o Default Timeout on ScenarioExec execution not taken into account

# NMC REGISTER SETUP:

o Incorrect robot setup name inserted into database

# NVFVIEWER:

o Temporarely removing log button to fix bug for version 8.3

# SETUP ROBOT:

o Removing NRM proxy launch at the end of install/upgrade setup to avaid side effect on reobot execution

SETUP GATEWAY:

o profui dll file missing

# **New features in 8.2 R0:**

#### **Major Evolutions**

#### OCR:

o New OCR based on Tesseract

o Integation of new dictionnairies (German, Finnish, Chinese, Swedish, Dutch) o New OCR based on Google Vison API ( from Google Cloud Functions)

**Minor Evolutions**

#### SETUP:

o Include HTTPWATCH et NVFViewer clients in Set-Up o New NMC Set-up with manifest (Robot side)

#### NTBR :

o Add 3 new functions : BuildURL, AddURLArg et PowerShellExec in NewTest-Basic

o Add sensitive case checkbox in assistant and leave 'case insensitive' by default in WaitWnd function

# SECURITY:

o Compliance with TLS 1.2 only mode

o AES scenario password encryption

#### **Cosmetic changes**

NTBR/ROBOT:

o Deactivate color coding in scripting Studio

o Step by Step mode - incorrect variable display

o integration of 7za.exe to package/unpackage projects sent/received from NMC

server

o diagnostic are synchronously sent to NMC server with results

o Force Disable Internet Explorer Enhanced Security Configuration (IE ESC) (active by default on robot serveur) to disable it, set

[REMOTE\_MANAGER]NO\_DISABLE\_IE\_ESC=1

o setting reboot session with value

[REMOTE\_MANAGER]SESSION\_REBOOT\_DELAY=0 and combining [REMOTE\_MANAGER]NO\_AUTOLOGON=1 allow the robot to run in real user session

GATEWAY:

o Simplify protocols display in NEWTEST Robot session configuration tool

o Machine name alias in NRM settings

o Usage of WINHTTP librairy instead of WININET for multi threading purpose (enabling librairy with flag LOG NTOOLBOX\_USE\_WINHTTP=2)

SETUP:

o Add httpwatch basic in setup NVFViewer setup

o Block robot installation on a server already having NMC installed

# **Bug fixes**

SETUP:

o Version HTTPWATCH 11.1.47

o Force reinstall HTTPWATCH not work

o Do not remove NTBR data (projects) by default in case of reinstall

NTBR/ROBOT:

o Disable dependancies on scenario export in specific cases, for instance password are dependant to scenario using them and are sent to server even if they are not changed

o Not the same processing of redirection between HttpRequest() and

HttpwRequestExt()

o Click on object not working

o Version number not visible in traces anymore

o Filter not working preperly in Mail Subject lookup in POPRequestV6

o Manage retry variable (SCENARIO.RETRIES.REMAINING) when not affected

o fix ClearIECache function

o Fix WaitSearchBitmap frozen assistant issue

o possibility to add options to RDP+

o New code generated by IPA assistant to check the status of GetHttpRequest and to do not send any measure in case of failure

# GATEWAY:

o NHTTP : protocol was not taken into account for proxy rule definition

# DRP (option):

o Sysinfo Data were not transferred to secondary servers

RobotMonitoring:

o Robots and scenario do not show in NMC web console

# EXPORTPROBEMANAGER:

o Add ExportProbeManager return code for scripting